## **Opis zajęć (sylabus): ABC tworzenia firmy**

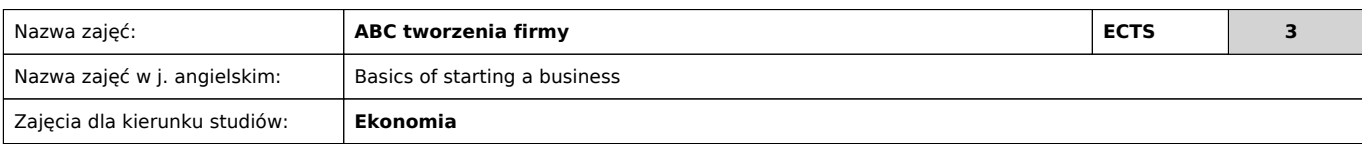

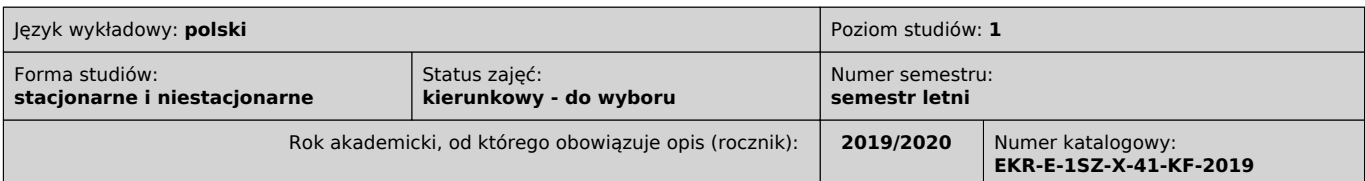

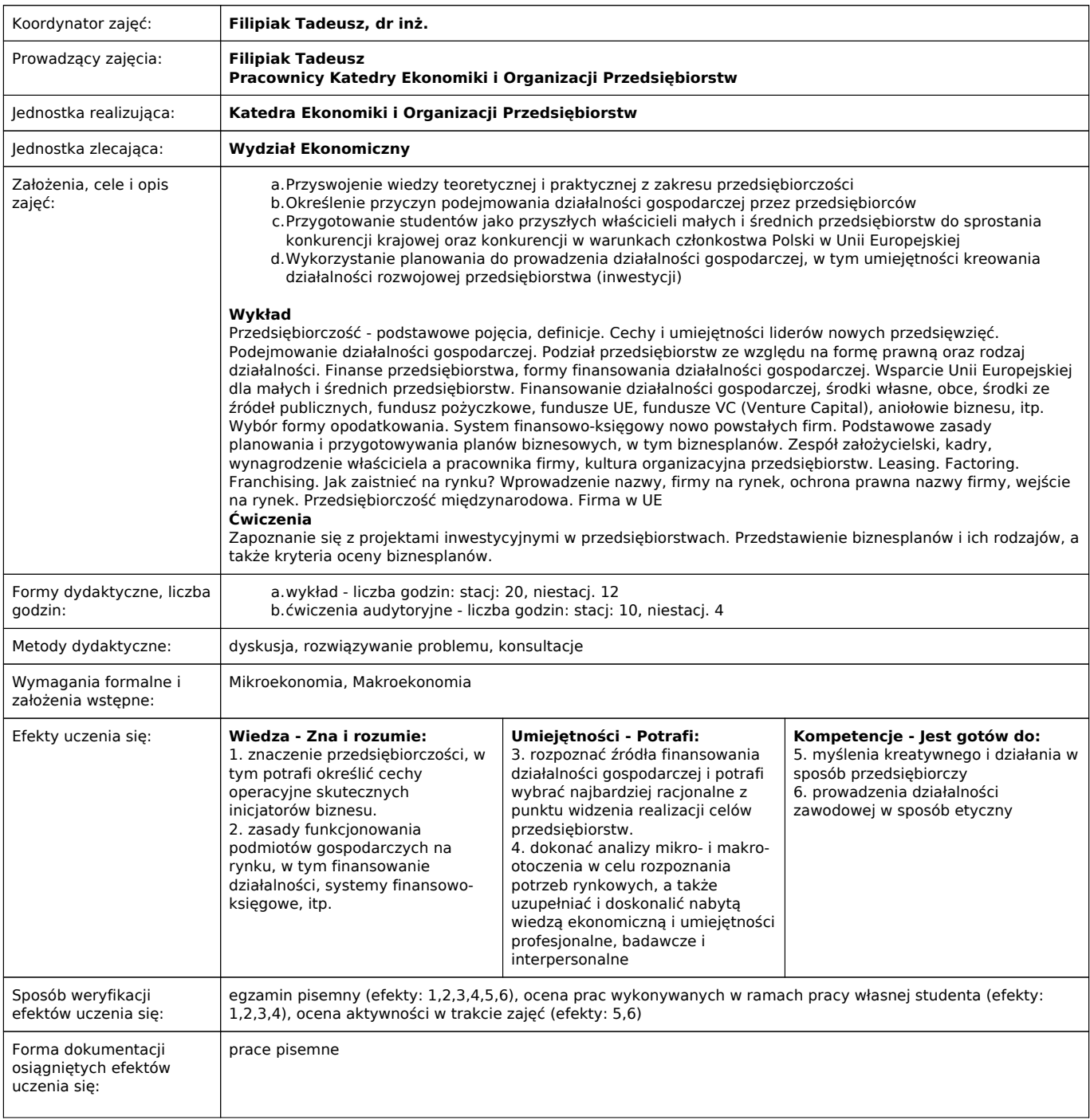

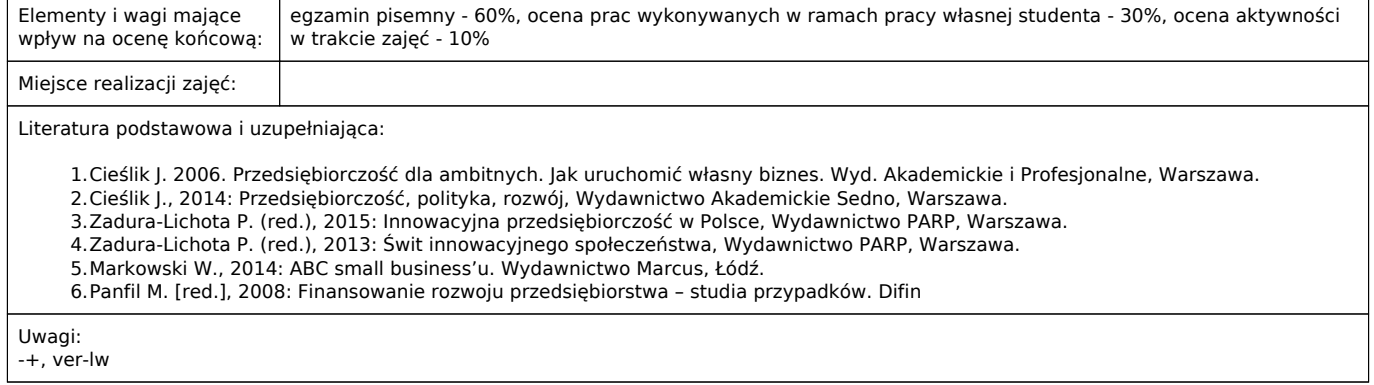

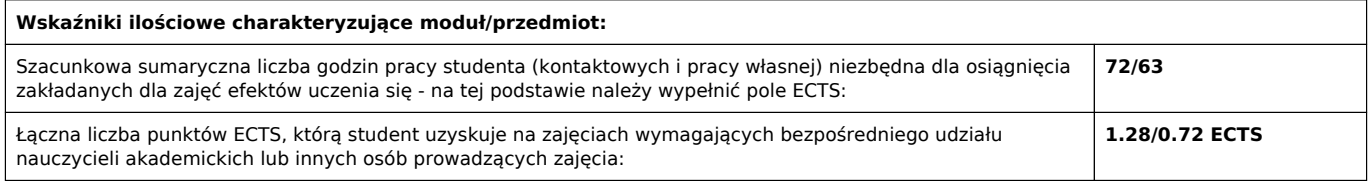

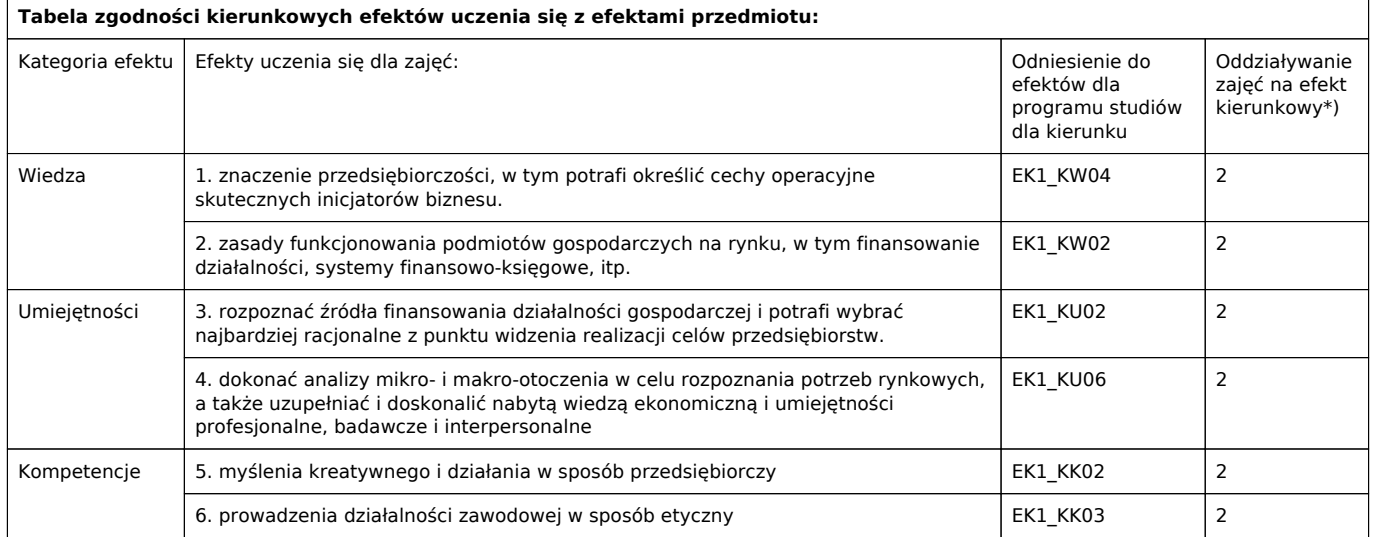

\*) 3 – zaawansowany i szczegółowy, 2 – znaczący, 1 – podstawowy